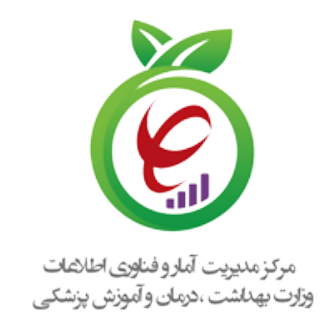

20 الدونة للطائحة

۱۴۰۱/۱۱/۱۶ /۱۱۰/۲۰۴۹د دارد

**تولید، دانشبنیان و اشتغالآفرین مقام معظم رهبری**

> **جناب آقای دکتر محمد مهدی ناصحی مدیرعامل محترم سازمان بیمه سلامت جناب آقای دکتر میرهاشم موسوی رئیس محترم سازمان تامین اجتماعی جناب آقای دکتر امیر نوروزی رئیس محترم سازمان خدمات درمانی وزارت دفاع و پشتیبانی نیروهای مسلح جناب آقای دکتر مجید بهزادپور رئیس محترم بیمه مرکزی جمهوری اسلامی ایران جناب آقای سید مرتضی بختیاری رئیس محترم بیمه کمیته امداد امام خمینی(ره) جناب آقای دکتر فریدون نوحی رئیس محترم مرکز آموزشی، تحقیقاتی و درمانی قلب و عروق شهید رجایی جناب آقای دکتر علی اکبر ولایتی رئیس محترم بیمارستان مسیح دانشوری جناب آقای دکتر علی واشقانی فرهانی رئیس محترم مرکز قلب تهران جناب آقای دکتر حسین صمدی نیا رئیس محترم بیمارستان بقیه الله (عج) مدیرعامل محترم شرکت/مجموعه توسعه دهنده سامانه اطلاعات بیمارستانی مدیرعامل محترم شرکت/مجموعه توسعه دهنده سامانه اطلاعات کلینیکی مدیرعامل محترم شرکت/مجموعه توسعه دهنده سامانه اطلاعات مطب مدیرعامل محترم شرکت/مجموعه توسعه دهنده سامانه اطلاعات مراکز بهداشتی**

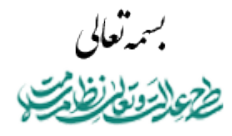

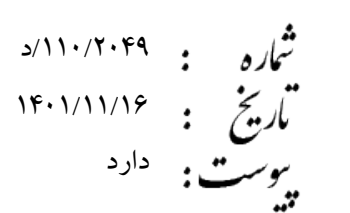

**تولید، دانشبنیان و اشتغالآفرین مقام معظم رهبری**

# مرکز مدیریت آمار و فناوری اطائعات<br>وزارت بهداشت ،درمان و آموزش پزشکی

## **موضوع : ابلاغ پیاده سازی کدینگ سطوح مراقبتی بیمار**

با سلام واحترام

در راستای پیاده سازی سطوح مراقبتی بیمار در سامانه های اطلاعاتی حوزه سلامت به استحضار میرساند، کدینگ سطوح مراقبتی بیمار بهپیوست و از طریق وب سرویس، جهت پیادهسازی و اجرا در سامانه های اطلاعاتی حوزه سلامت مرتبط ابلاغ میگردد. شایان ذکر است موارد ذیل مورد تأکید میباشد:

- .١ پیاده سازی کدینگ مذکور در سامانه های اطلاعاتی مرتبط لازم الاجرا میباشد.
- .۲ کدینگ اشاره شده در سامانه مکسا (مرجع کدینگ سلامت ایران) به آدرس https://maxa.behdasht.gov.ir و از طریق وب سرویس مرجع کدینگ سلامت ایران بر بستر دیتاس(درگاه یکپارچه تبادل اطلاعات سلامت) قابل دسترس میباشد. همچنین فایل اسناد راهنمای نحوه استفاده از سرویس مرجع کدینگ سلامت ایران و فراخوانی سرویسهای سامانه مکسا، جهت بهره برداری لازم به پیوست ارائه میگردد.
	- .۳ مستندات ابلاغیه نیز از درگاه اطلاع رسانی مرکز به نشانی ذیل قابل دسترس میباشد.

[https://regulatoryit.behdasht.gov.ir/IT\\_Announcements](https://regulatoryit.behdasht.gov.ir/IT_Announcements)

**کوتر سپدرضا مظهری ترآمار و فناوری اطلاعات** 

شهرک قدس، خیابان سیمای ایران، بین فلامک و زرافشان، ستاد مرکزی وزارت بهداشت، درمان و آموزش پزشکی، بلوک A، طبقه پنجم it@behdasht.gov.ir :الکترونیکی پست نشانی it.behdasht.gov.ir :اینترنتی نشانی ۸۱۴۵۶۵۰۳ :نمابر ۸۱۴۵۳۶۰۱-۲ :تلفن

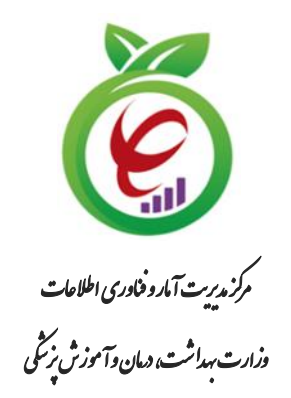

# **درگاه یکپارچه تبادل اطالعات سالمت )دیتاس(**

**سرویس مرجع کدینگ سالمت ایران )مکسا(**

)سند راهنمای فنی پیادهسازی(

**نگارش 1.2**

**تاریخ ویرایش سند** 1E+1/+7/71

**شناسنامه سند**

| درگاه یکپارچه تبادل اطلاعات سلامت (دیتاس)                                 |                                |  |  |  |
|---------------------------------------------------------------------------|--------------------------------|--|--|--|
| سرویس مرجع کدینگ سلامت ایران (مکسا) (سند راهنمای فنی پیادهسازی)           | نام سند :                      |  |  |  |
| <b>ارائهدهنده سرويس:</b>   مركز مديريت آمار و فناوري اطلاعات              |                                |  |  |  |
| DITAS_MAXAService_V1.2                                                    | نام فايل :                     |  |  |  |
| $\gamma$                                                                  | تاريخ انتشار نگارش اوليه سند : |  |  |  |
| Yf. Y.5/7Y                                                                | تاریخ انتشار نگارش فعلی سند :  |  |  |  |
| این سند به منظور بهرهبرداری از سرویس مرکز کدینگ سلامت ایران تهیه شده است. | شرح سند :                      |  |  |  |
| مرکز مدیریت آمار و فناوری اطلاعات وزارت بهداشت، درمان و آموزش پزشکی       | نويسندگان :                    |  |  |  |
|                                                                           | فايل مرجع : اندارد             |  |  |  |

- کلیه حقوق این سند متعلق به مرکز مدیریت آمار و فناوری اطالعات وزارت بهداشت، درمان و آموزش پزشکی میباشد. هرگونه کپی برداری و استفاده غیرمجاز از آن پیگرد قانونی دارد.
- ارائه دهنده سرویس موظف است هرگونه تغییر در ساختار سرویس را به مسئول دیتاس اطالع دهد و هرگونه ایجاد تغییر در سند بدون هماهنگی با ایشان غیرقانونی است.

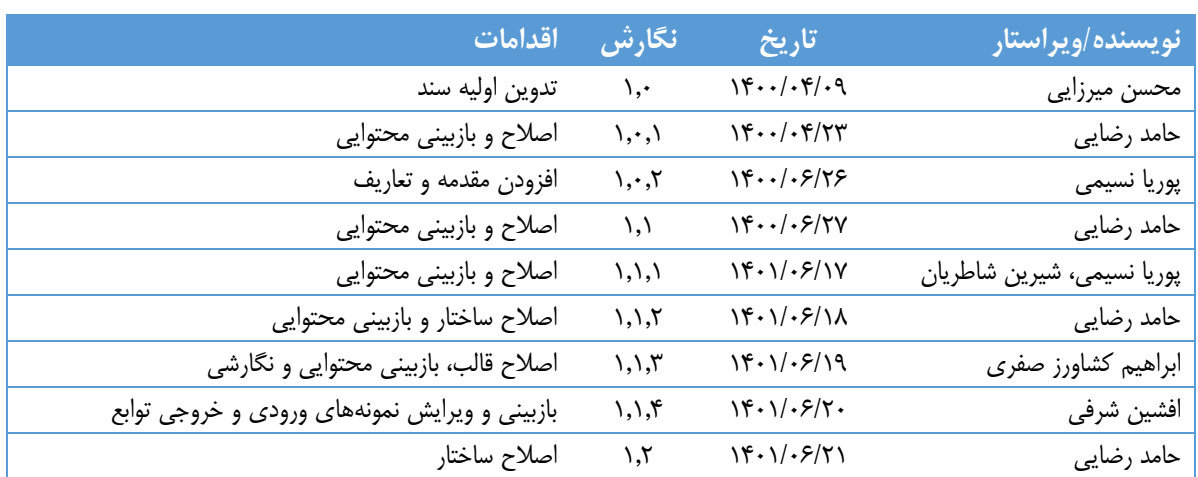

# **تاریخچه ویرایش سند**

# **تاریخچه بررسی و تایید سند**

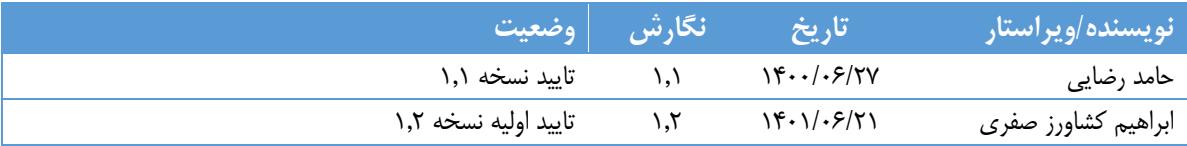

# <span id="page-5-0"></span>فهرست مطالب

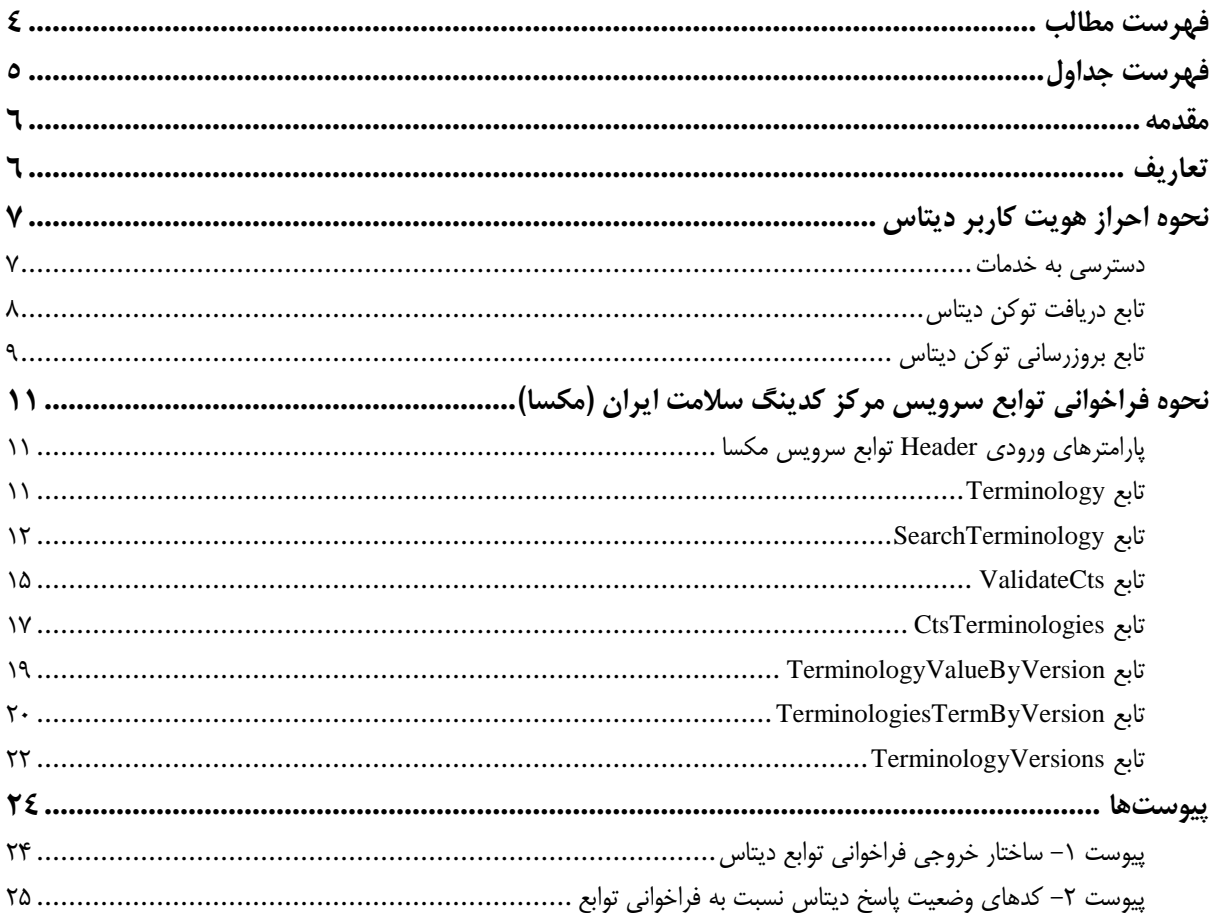

# <span id="page-6-0"></span>**فهرست جداول**

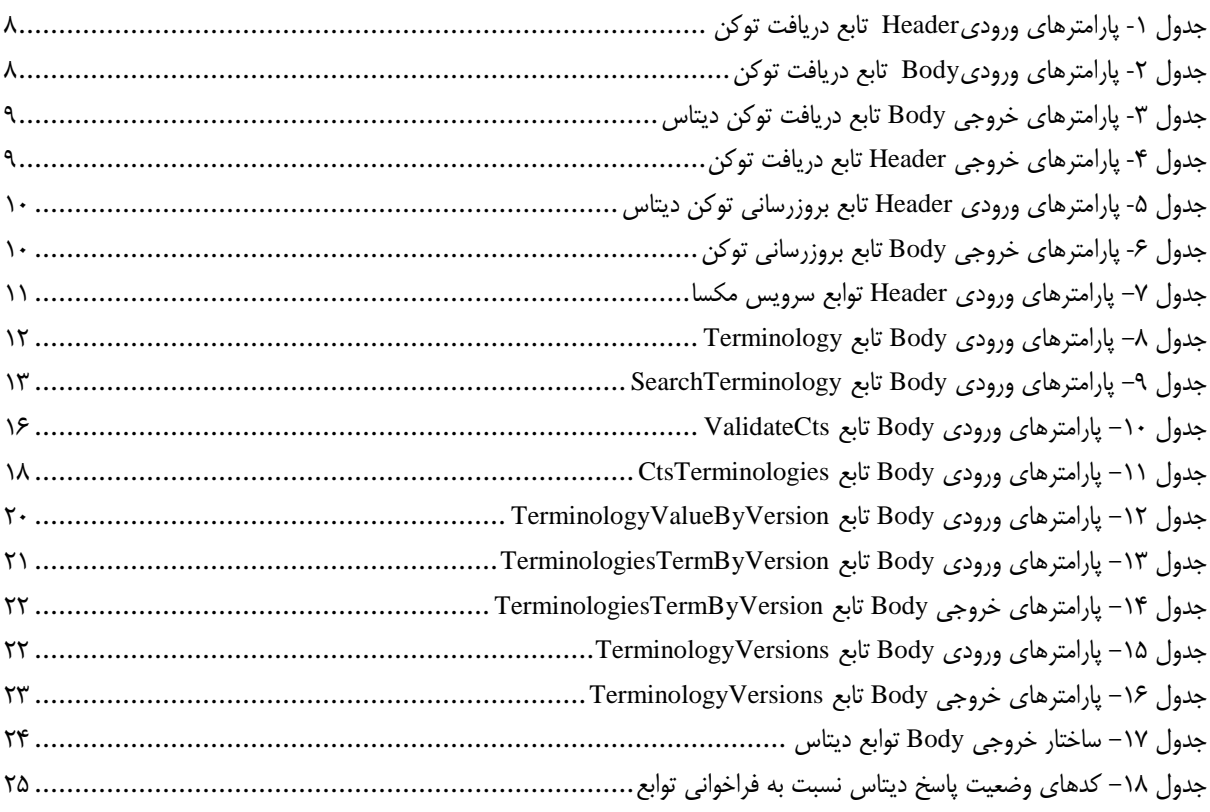

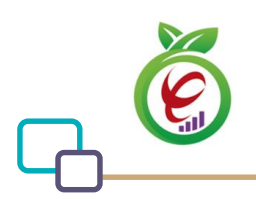

#### <span id="page-7-0"></span>**مقدمه**

به استناد ماده 35 قانون برنامه پنجم توسعه جمهوری اسالمی ایران مصوب 1389/10/15 و ماده 74 قانون برنامه ششم توسعه کشور، به منظور حفظ یکپارچگی در مدیریت دانش و اطالعات حوزه سالمت و تعامل موثر سیستم های یکپارچه مبتنی بر فناوری اطالعات بیمه¬ای در وزارت رفاه و تامین اجتماعی و سازمان ها و مراکز بیمه ای با سامانه پرونده الکترونیکی سالمت ایرانیان کمیته مرجع کدینگ سالمت ایران تاسیس شد. به منظور ساماندهی به کدینگ مصوب کمیته مذکور و ارائه مکانیزم دسترسی آزاد به این اطالعات، سامانه مکسا توسط مرکز آمار و فناوری اطالعات وزارت بهداشت راه اندازی گردید.

#### <span id="page-7-1"></span>**تعاریف**

**دیتاس )DITAS):** به درگاه یکپارچه تبادل اطالعات سالمت اطالق میشود. **ارائهدهنده سرویس:** معاونت/ سازمان/ مرکزی که سرویس الکترونیکی آن بر بستر دیتاس پیادهسازی شده باشد. **احراز هویت کاربر )Authorization):** از این پارامتر جهت احراز هویت کاربران دیتاس استفاده میشود که به صورت 2OAuth میباشد. **1 شناسه سرویس )PID):** شناسه یکتای ارائه شده به کاربر برای فراخوانی سرویس. **ترمینولوژی:** علم مطالعه واژهها و اصطالحات تخصصی است که در این سند منظور ترمینولوژی های حوزه سالمت مانند SNOMEDCT، Loinc، 3RVU و غیره میباشد. **کدینگ:** به مفهوم کدگذاری مفاهیم گفته می شود که در نهایت می تواند منجر به ایجاد یک سیستم و ترمینولوژی گردد. **مکسا:** کمیته مرجع کدینگ سالمت ایران

**نگاشت:** تناظر کدهای مفاهیم از ترمینولوژی های مختلف را نگاشت یا Mapping می گویند.

<u>.</u>

<sup>1</sup> Package ID

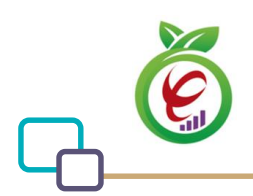

**سامانه اطالعاتی مراکز ارائه دهنده خدمات سالمت )POCS):** سامانه های اطالعاتی مراکز ارائه دهنده خدمات سالمت شامل تمامی نرم افزارها و سیستم های اطالعاتی هستند که در مراکز ارائه دهنده خدمات سالمت مانند بیمارستانها، درمانگاه ها، آزمایشگاه های بالینی، مراکز تصویر برداری، خانه بهداشت و غیره نصب بوده و قسمتی از اطالعات درمان و بهداشت شهروندان را در خود ذخیره و مدیریت می کنند. به اختصار سامانه اطالعاتی مراکز ارائه دهنده خدمات سالمت را POCS( System Care of Point )می نامیم.

**سامانه پرونده الکترونیکی سالمت )سپاس(:** سپاس مخفف سامانه پرونده الکترونیکی سالمت می باشد که موضوع ماده 35 قانون برنامه پنجم توسعه کشور است. پرونده الکترونیکی سالمت مجموعهای از کلیه اطالعات مرتبط با سالمت شهروندان، از پیش از تولد )شامل: اطالعات دوران جنینی و ماقبل آن، مانند اطالعات مربوط به لقاح آزمایشگاهی) تا پس از مرگ (مانند: اطلاعات بهدستآمده از اتوپسی، محل دفن و…) است که به صورت مداوم و با گذشت زمان به شکل الکترونیکی ذخیره میشود و در صورت نیاز، بدون ارتباط با مکان یا زمان خاص، تمام یا بخشی از آن، به سرعت در دسترس افراد مجاز قرار میگیرد. سپاس مخفف »سامانه پرونده الکترونیکی سالمت ایران« میباشد و طرح ایجاد و توسعه این سامانه، تحت عنوان طرح سپاس شناخته میشود. در واقع این طرح، شامل مجموعه فعالیتهایی است که در محورهای مختلف صورت گرفته و در نهایت منجر به ایجاد یک نظام اطالعاتی یکپارچه برای ثبت، بازیابی و تبادل اطالعات سالمت شهروندان خواهد شد و برای ارائه خدمات نوین الکترونیکی در حوزه سالمت، بستر مناسبی فراهم خواهد کرد.

## <span id="page-8-0"></span>**نحوه احراز هویت کاربر دیتاس**

باتوجه به اینکه تمامی خدمات ارائه شده نیازمند دسترسی به توکن خاص هر مرکز می باشد این تابع به منظور ارائه توکن مورد استفاده قرار می گیرد. توکن دریافت شده توسط این تابع در بخش Header درخواستها ثبت می گردد. خروجی این تابع توکن دسترسیای با تاریخ انقضاء مشخص می باشد.

## <span id="page-8-1"></span>**دسترسی به خدمات**

دسترسی به خدمات ارائه شده از طریق آدرس زیر امکانپذیر است:

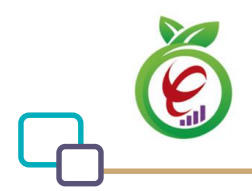

سرویس مرجع کدینگ سلامت ایران (مکسا) (سند راهنمای فنی پیادهسازی)

#### Base Url: Https://apigateway.behdasht.gov.ir

تمامی خدمات نیازمند توکن دسترسی هستند که در بخش هدر درخواستها قرار میگیرند.

## <span id="page-9-0"></span>**1 تابع دریافت توکن دیتاس**

این تابع با استفاده از ورودیهای مخصوص به هر کاربر، توکن دسترسیای با تاریخ انقضاء مشخص را برمیگرداند.

**- قالب ورودی**

POST /oauth/token HTTP/1.1 Host: apigateway.behdasht.gov.ir Authorization: Basic {authorizationCode} grant\_type=password&username=yourusername&password=yourpassword

#### <span id="page-9-1"></span>جدول -1 پارامترهای ورودیHeader تابع دریافت توکن

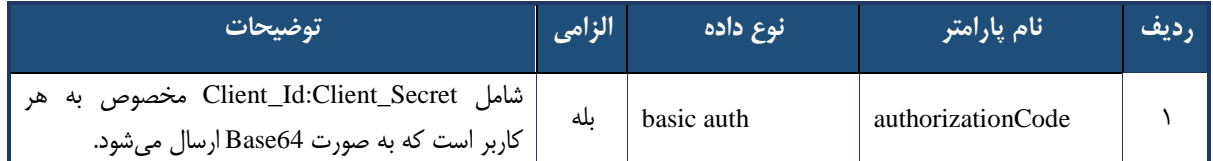

#### <span id="page-9-2"></span>جدول ٢- پارامترهای ورودیBody تابع دریافت توکن

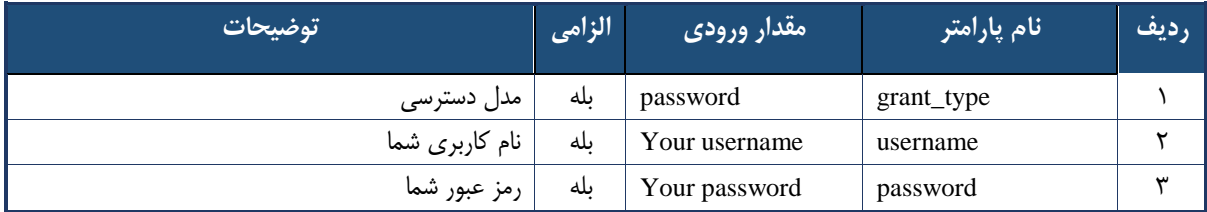

#### **- نمونه ورودی**

POST /oauth/token HTTP/1.1 Host: apigateway.behdasht.gov.ir Authorization: \*\*\*\*\*\*\*\*= grant\_type=password&username=yourusername&password=yourpassword

<u>.</u>

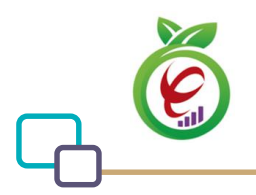

{

}

#### **- نمونه خروجی موفق**

```
 "access_token": "c8abceda-aa31-4a7e-95c0-213e5709e6b6",
 "token_type": "bearer",
 "refresh_token": "84dc3bf1-7342-4c5e-adc3-c2304583ae02",
 "expires_in": 763,
 "scope": "trust read write"
```
#### **- نمونه خروجی ناموفق**

```
{
     "error": "invalid_grant",
     "error_description": "Bad credentials"
}
```
#### <span id="page-10-1"></span>جدول -3 پارامترهای خروجی Body تابع دریافت توکن دیتاس

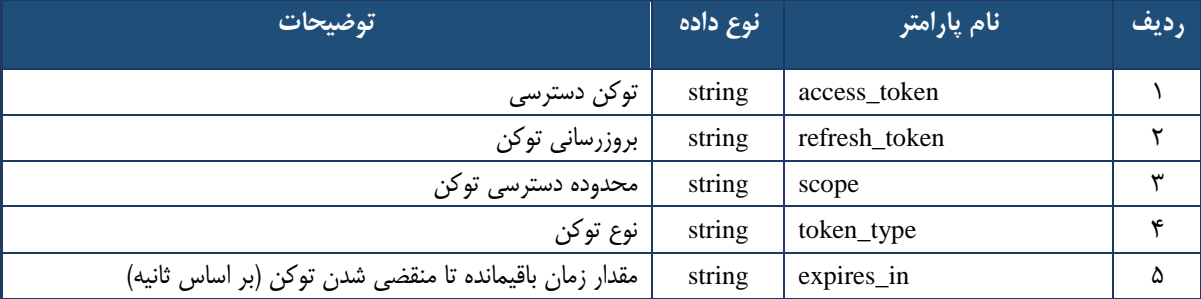

#### جدول -4 پارامترهای خروجی Header تابع دریافت توکن

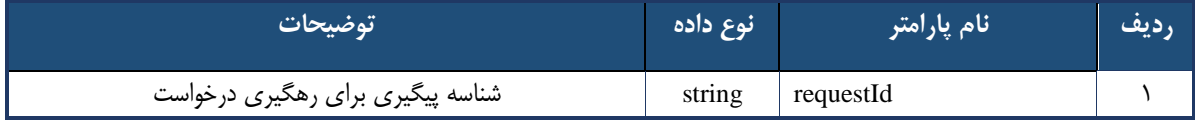

پارامترهای خروجی Header همه توابع دیتاس مطابق [جدول 4](#page-10-2) میباشد.

<u>.</u>

## <span id="page-10-2"></span><span id="page-10-0"></span>**1 تابع بروزرسانی توکن دیتاس**

این تابع، توکن دریافتی از تابع دریافت توکن دیتاس را بروزرسانی میکند. پارامترهای خروجی Header این تابع مطابق [جدول 4](#page-10-2) میباشد.

#### **- قالب ورودی**

POST /oauth/token HTTP/1.1 Host: apigateway.behdasht.gov.ir Authorization: Basic {authorizationCode} grant type=refresh token&refresh token={refreshToken}

<sup>1</sup> Refresh Token

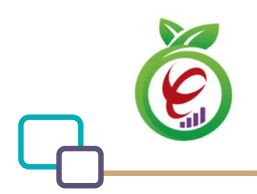

## <span id="page-11-0"></span>جدول ۵- پارامترهای ورودی Header تابع بروزرسانی توکن دیتاس

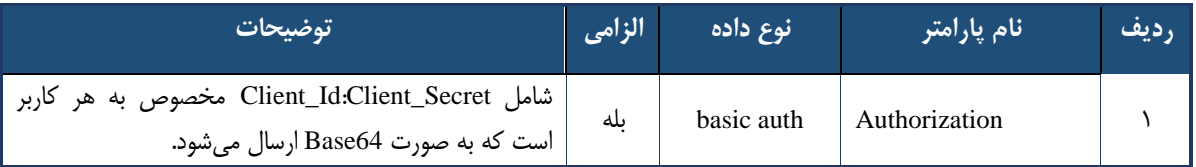

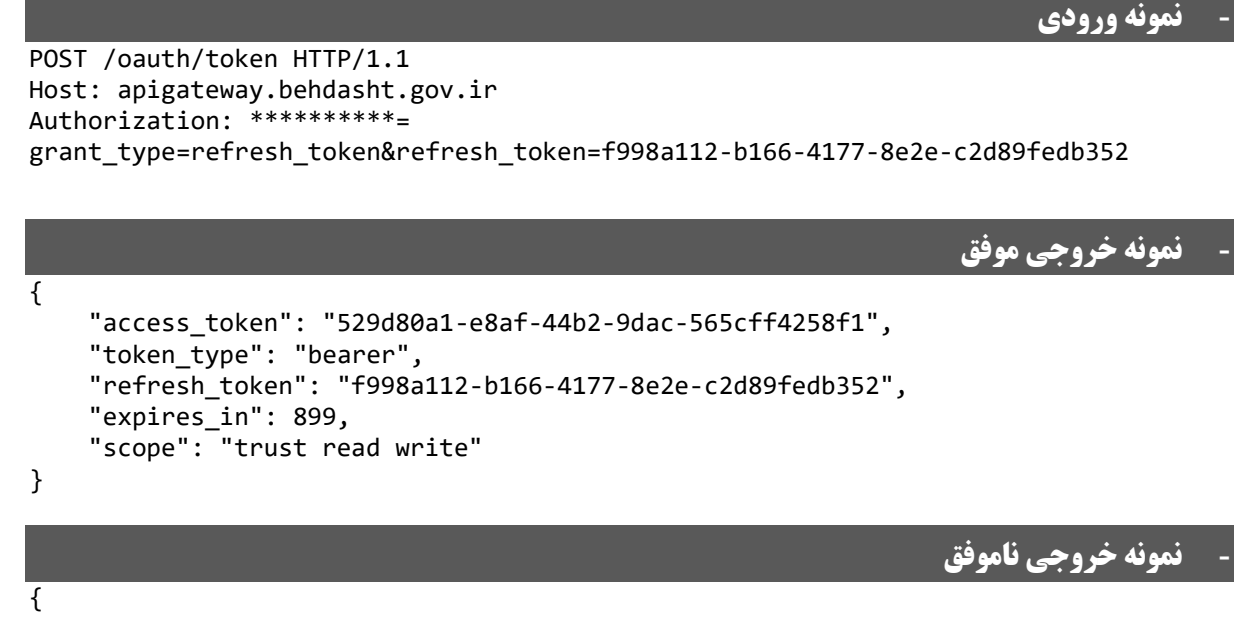

```
 "error": "invalid_grant",
 "error_description": "Bad credentials"
}
```
#### <span id="page-11-1"></span>جدول -6 پارامترهای خروجی Body تابع بروزرسانی توکن

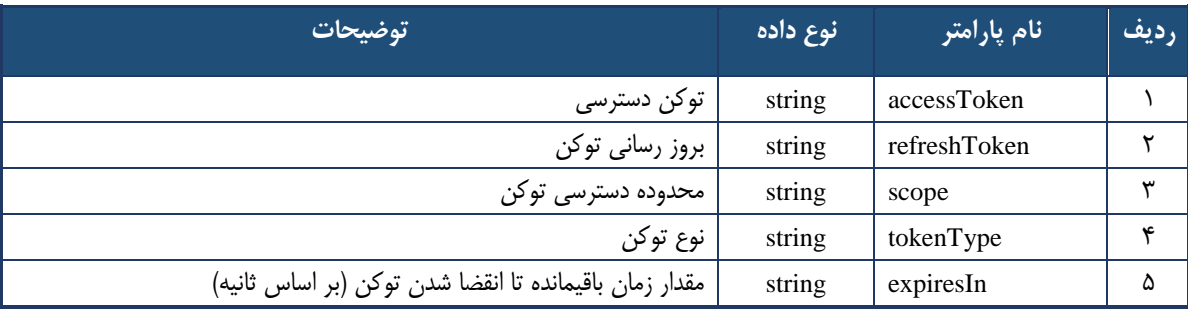

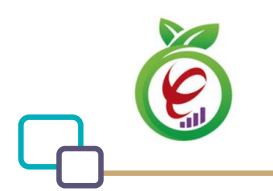

# **نحوه فراخوانی توابع سرویس مرکز کدینگ سالمت ایران )مکسا(**

## <span id="page-12-3"></span><span id="page-12-1"></span><span id="page-12-0"></span>**پارامترهای ورودی Header توابع سرویسمکسا**

در تمامی توابع این سرویس، از پارامترهای [جدول 7](#page-12-3) به عنوان ورودی Header استفاده میشود.

جدول -7 پارامترهای ورودی Header توابع سرویس مکسا

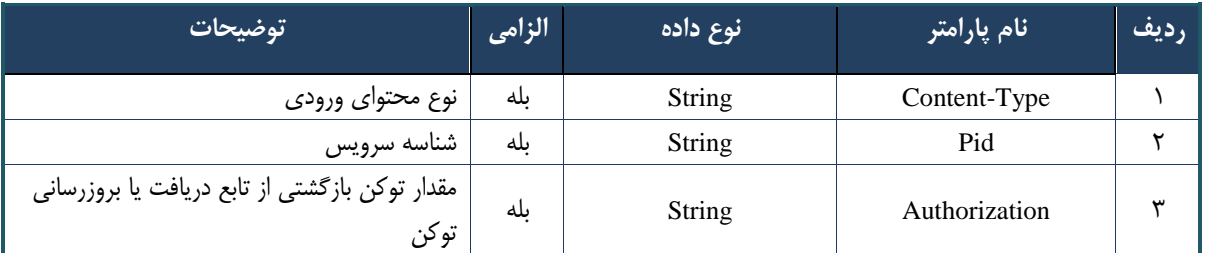

## <span id="page-12-2"></span>**تابع Terminology**

از این تابع به منظور دریافت مقدار متناظر یک کد از یک ترمینولوژی مشخص استفاده میشود.

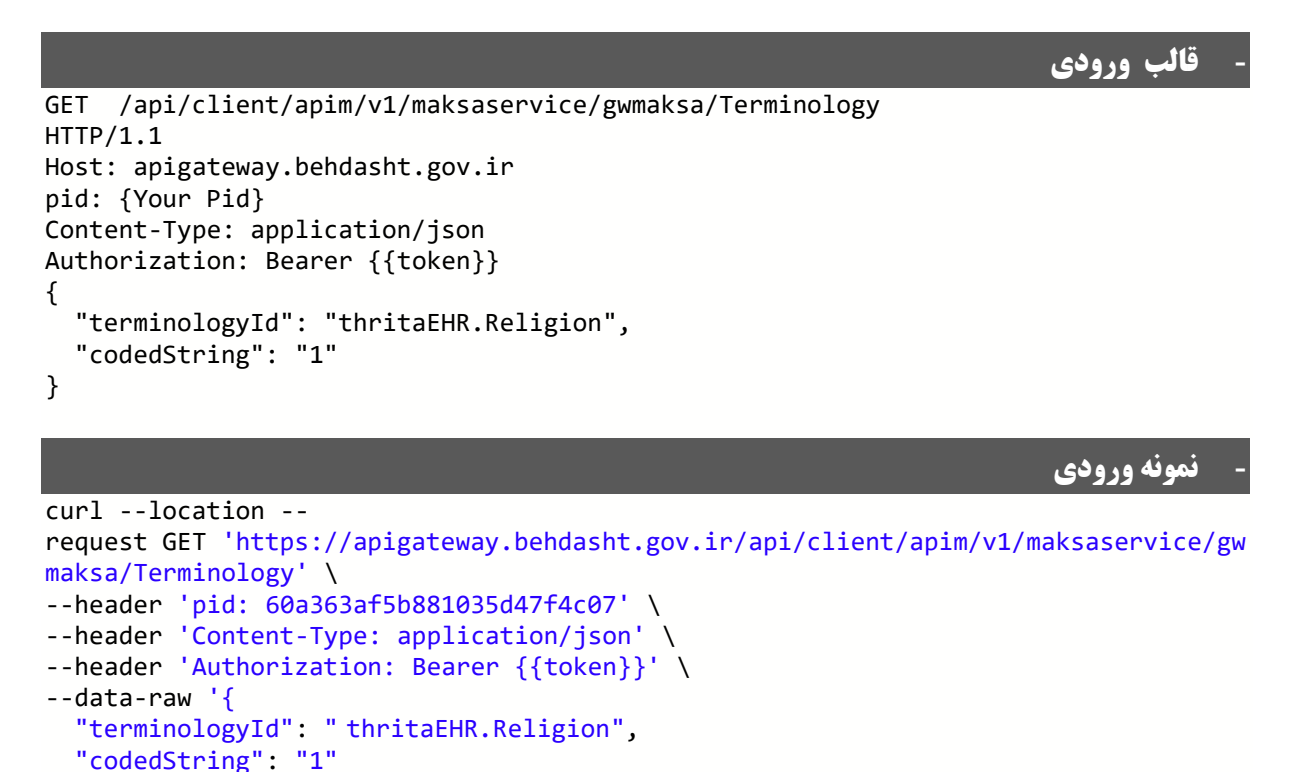

}'

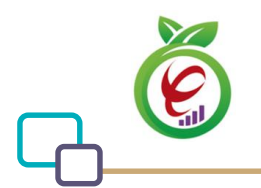

<span id="page-13-1"></span> $Terminology$  تابع Body تابع Terminology

| توضيحات          | الزامى | انوع داده     | أنام پارامتر  | رديف |
|------------------|--------|---------------|---------------|------|
| عنوان ترمينولوژي | ىلە    | <b>String</b> | terminologyId |      |
| دد               | ىلە    | String        | codedString   |      |

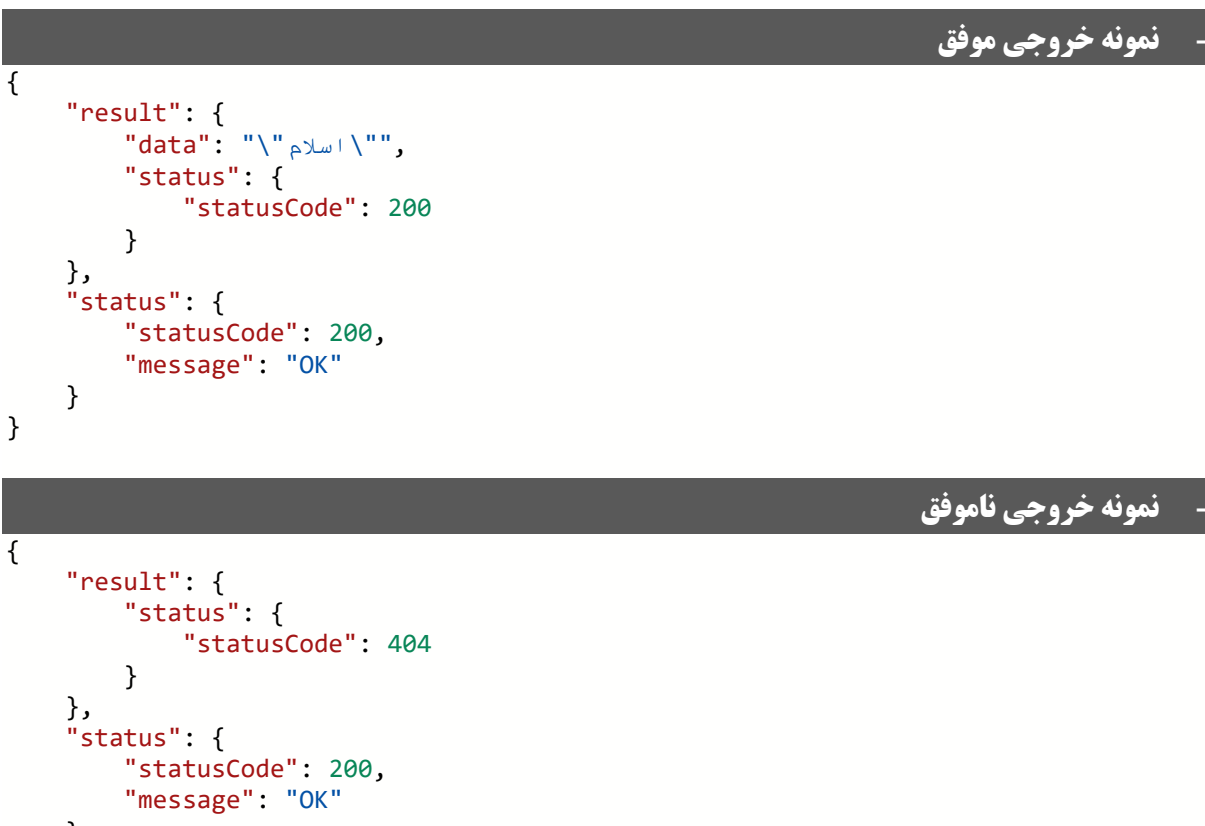

 } }

خروجی این تابع رشتهای است که مقدار متناظر با کد و ترمینولوژی مربوطه را برمیگرداند.

## <span id="page-13-0"></span>**تابع SearchTerminology**

این تابع به منظور دریافت کدها و مقادیر مربوط به یک ترمینولوژی از یک تاریخ مشخص به بعد ایجاد شدهاند استفاده

میشود.

**- قالب ورودی** POST /api/client/apim/v1/maksaservice/gwmaksa/SearchTerminology HTTP/1.1 Host: apigateway.behdasht.gov.ir pid: {Your Pid} Content-Type: application/json

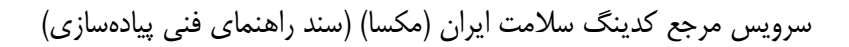

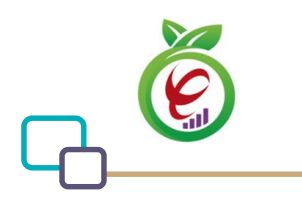

```
Authorization: Bearer {{token}}
{
   "TerminologyId": "ContactType",
   "FromDate": {
     "iSOStringField": "",
     "yearField": 1390,
     "monthField": 10,
     "dayField": 10,
     "hourField": 10,
     "minuteField": 10,
     "secondField": 10
   }
}
```
**- نمونه ورودی**

```
curl --location --
request POST 'https://apigateway.behdasht.gov.ir/api/client/apim/v1/maksaservice/g
wmaksa/SearchTerminology' \
--header 'pid: 60a363af5b881035d47f4c07' \
--header 'Content-Type: application/json' \
--header 'Authorization: Bearer {{token}}' \
--data-raw '{
   "TerminologyId": "ContactType",
   "FromDate": {
     "iSOStringField": "",
     "yearField": 1390,
     "monthField": 10,
     "dayField": 10,
     "hourField": 10,
     "minuteField": 10,
     "secondField": 10
  }
}'
```
#### <span id="page-14-0"></span>جدول -9 پارامترهای ورودی Body تابع SearchTerminology

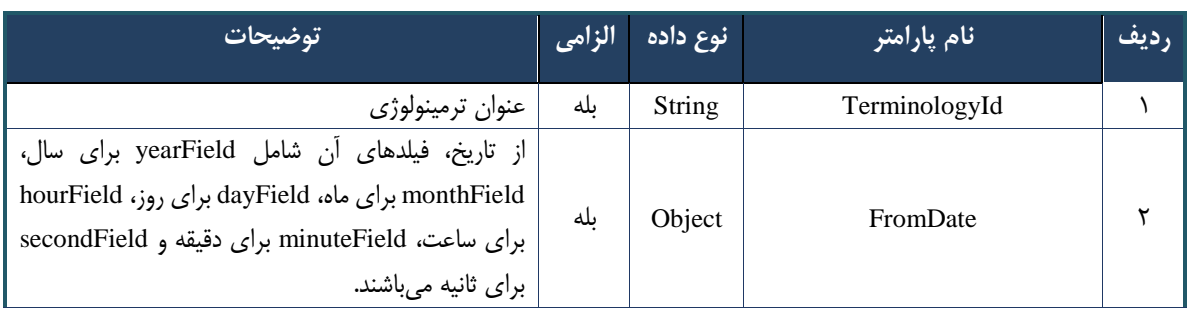

```
- نمونه خروجی موفق
```

```
{
      "result": {
           "data": "\\"اسلام"\" : "data":
```
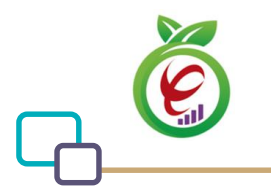

}

{

سرویس مرجع کدینگ سلامت ایران (مکسا) (سند راهنمای فنی پیادهسازی)

```
 "status": {
         "statusCode": 200
     }
 },
 "status": {
     "statusCode": 200,
     "message": "OK"
 }
```
#### **- نمونه خروجی ناموفق**

```
 "result": {
       "data": [
           {
              ,"تلفن منزل" :"valueField "
               "terminology_idField": "ContactType",
               "coded_stringField": "1"
           },
\{,"پیجر شخصی" :"valueField "
              "terminology_idField": "ContactType",
               "coded_stringField": "10"
           },
\{,"پیجر محل کار" :"valueField "
              "terminology_idField": "ContactType",
               "coded_stringField": "11"
           },
\{,"تلفن همراه محل کار" :"valueField "
               "terminology_idField": "ContactType",
               "coded_stringField": "12"
           },
\{,"نشانی منزل" :"valueField "
 "terminology_idField": "ContactType",
               "coded_stringField": "13"
 },
\{,"نشانی محل کار" :"valueField "
 "terminology_idField": "ContactType",
               "coded_stringField": "14"
           },
\{,"تلفن محل کار" :"valueField "
               "terminology_idField": "ContactType",
               "coded_stringField": "2"
           },
\{,"تلفن همراه شخصی" :"valueField "
               "terminology_idField": "ContactType",
               "coded_stringField": "3"
           },
\{
```
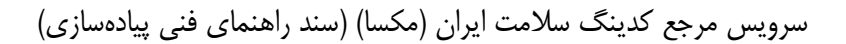

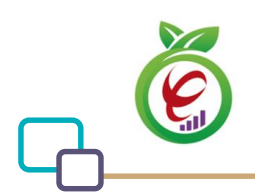

```
,"فاکس منزل" :"valueField "
              "terminology_idField": "ContactType",
              "coded_stringField": "4"
 },
\{,"فاکس محل کار" :"valueField "
              "terminology_idField": "ContactType",
              "coded_stringField": "5"
           },
\{,"پست الکترونیکی شخصی" :"valueField "
 "terminology_idField": "ContactType",
              "coded_stringField": "6"
           },
\{,"پست الکترونیکی محل کار" :"valueField "
 "terminology_idField": "ContactType",
              "coded_stringField": "7"
           },
\{,"نشانی وبسایت شخصی" :"valueField "
              "terminology_idField": "ContactType",
              "coded_stringField": "8"
           },
\{,"نشانی وبسایت محل کار" :"valueField "
              "terminology_idField": "ContactType",
              "coded_stringField": "9"
 }
       ],
       "status": {
           "statusCode": 200
 }
 },
 "status": {
       "statusCode": 200,
       "message": "OK"
    }
```
خروجی این تابع آرایهای از مقادیر، کدها و ترمینولوژی است که از تاریخ مشخص به بعد ایجاد شدهاند.

## <span id="page-16-0"></span>**تابع ValidateCts**

از این تابع به منظور صحتسنجی مقدار متناظر با یک کد در یک ترمینولوژی مشخص استفاده میشود.

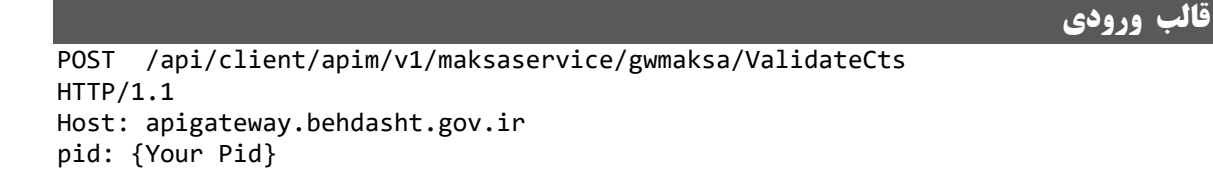

درگاه یکپارچه تبادل اطالعات سالمت )دیتاس(

}

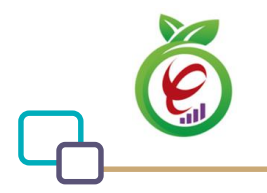

```
Content-Type: application/json
Authorization: Bearer {{token}}
{
   "DoCodedText": {
         ,"پست الکترونیکی شخصی" :"valueField "
          "terminology_idField": "ContactType",
          "coded_stringField": "6"
   }
}
```
**- نمونه ورودی**

```
curl --location --
request POST 'https://apigateway.behdasht.gov.ir/api/client/apim/v1/maksaservice/g
wmaksa/ValidateCts' \
--header 'pid: 60a363af5b881035d47f4c07' \
--header 'Content-Type: application/json' \
--header 'Authorization: Bearer {{token}}' \
--data-raw '{
   "DoCodedText": {
,"پست الکترونیکی شخصی" :"valueField "
 "terminology_idField": "ContactType",
         "coded_stringField": "6"
 }
}'
```
<span id="page-17-0"></span>جدول -10 پارامترهای ورودی Body تابع ValidateCts

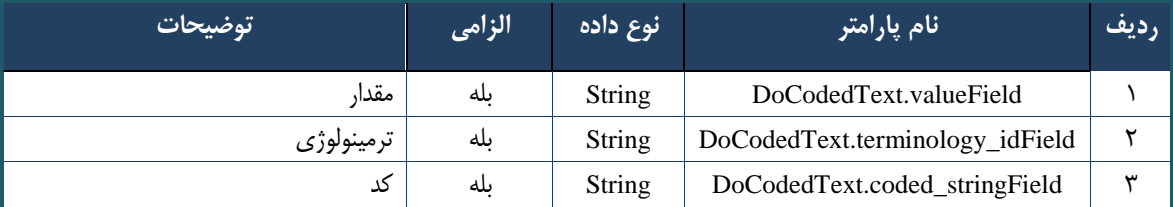

**- نمونه خروجی موفق**

```
{
     "result": {
          "data": "true",
          "status": {
              "statusCode": 200
          }
     },
     "status": {
          "statusCode": 200,
          "message": "OK"
     }
}
```
**- نمونه خروجی ناموفق**

"result": {

درگاه یکپارچه تبادل اطالعات سالمت )دیتاس(

{

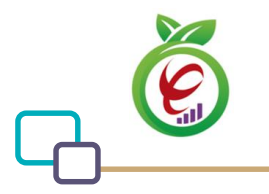

```
 "status": {
              "statusCode": 404
          }
     },
     "status": {
          "statusCode": 200,
          "message": "OK"
     }
}
```
خروجی این تابع یک مقدار Boolean است. در صورت معتبر بودن ورودیها مقدار true و در غیر اینصورت مقدار false

برگردانده میشود.

## <span id="page-18-0"></span>**تابع CtsTerminologies**

از این تابع به منظور دریافت لیست ترمینولوژیهایی که از تاریخ خاص به بعد تعریف شدهاند استفاده میشود.

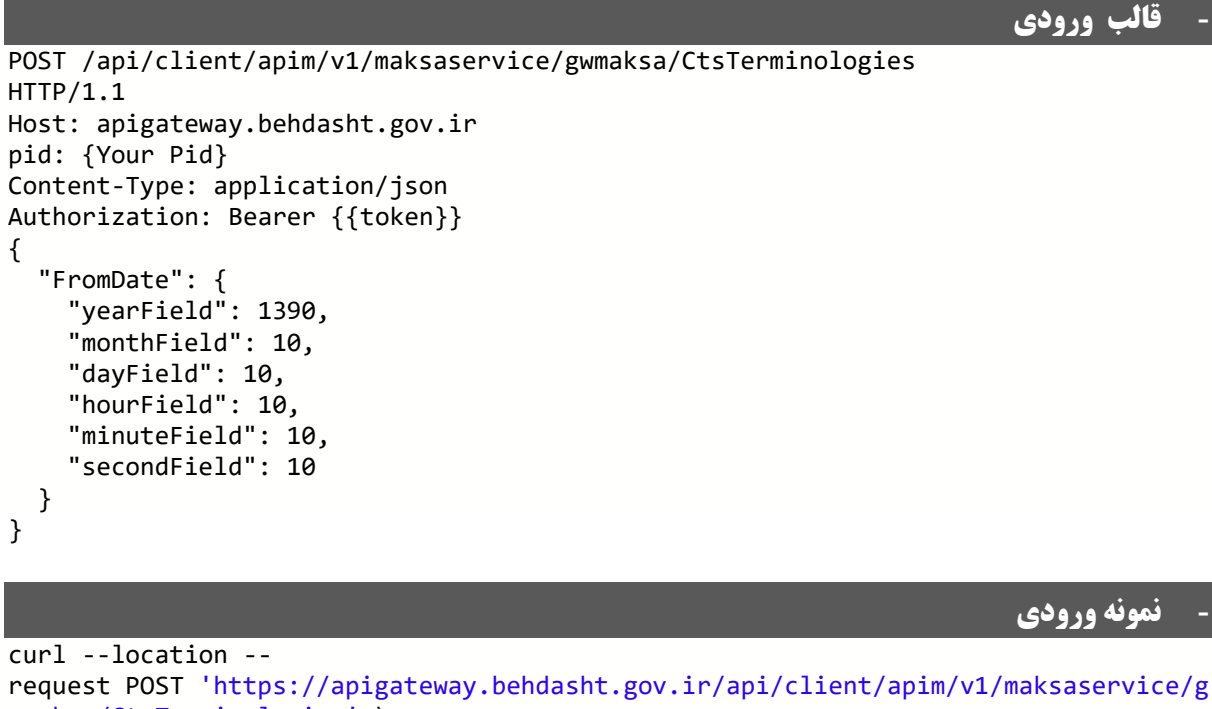

```
wmaksa/CtsTerminologies' \
--header 'pid: 60a363af5b881035d47f4c07' \
--header 'Content-Type: application/json' \
--header 'Authorization: Bearer {{token}}' \
--data-raw '{
   "FromDate": {
 "yearField": 1390,
 "monthField": 10,
     "dayField": 10,
     "hourField": 10,
     "minuteField": 10,
     "secondField": 10
```
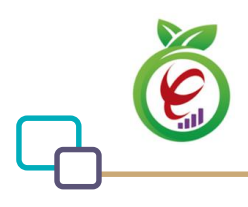

 } }'

#### <span id="page-19-0"></span>جدول -11 پارامترهای ورودی Body تابع CtsTerminologies

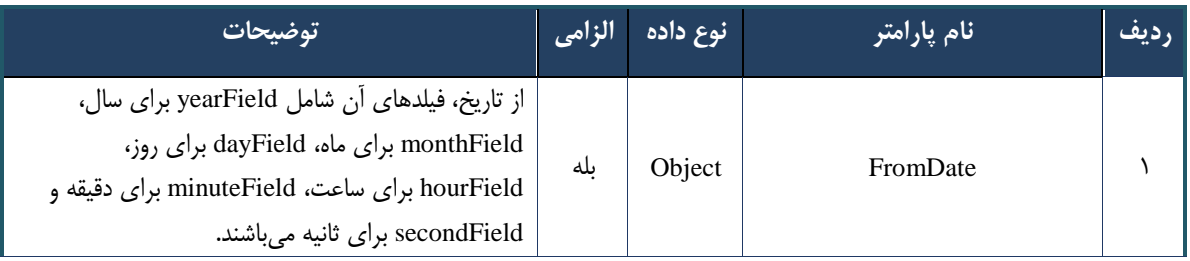

# **- نمونه خروجی موفق**

```
{
 "result": {
 "data": [
             "ICD10",
             "ICD10-FA",
             "ISO_3166-1",
             "Country",
             "thritaEHR.admissionType",
             "thritaEHR.birthDateAccuracy",
             "DateAccuracy",
             "California",
             "thritaEHR.conditionOnDischarge",
             "thritaEHR.BedStatus",
             "thritaEHR.RelatedPerson",
             "thritaEHR.WardType",
             "ThritaEHR",
             "CDT",
             "MEQ",
             "SNOMEDCT",
             "LNC",
             "eRX",
             "UCUM",
             "ATC",
             "countryDivisions",
 "IRC",
 "CDT-FA",
             "ADA"
 ],
 "status": {
             "statusCode": 200
         }
     },
     "status": {
         "statusCode": 200,
         "message": "OK"
     }
}
```
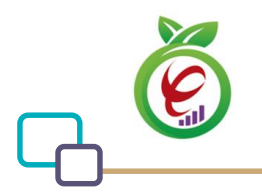

## **- نمونه خروجی ناموفق**

```
{
     "result": {
         "status": {
              "statusCode": 404
         }
 },
 "status": {
         "statusCode": 200,
         "message": "OK"
     }
}
```
خروجی این تابع آرایهای از عنوان ترمینولوژیهایی است که از تاریخ موردنظر به بعد تعریف شدهاند.

## <span id="page-20-0"></span>**تابع TerminologyValueByVersion**

از این تابع به منظور دریافت مقدار متناظر با یک کد در یک نسخه خاص از ترمینولوژی مشخص استفاده میشود.

```
- قالب ورودی
POST /api/client/apim/v1/maksaservice/gwmaksa/TerminologyValueByVersion
HTTP/1.1
Host: apigateway.behdasht.gov.ir
pid: {Your Pid}
Content-Type: application/json
Authorization: Bearer {{token}}
{
     "terminologyId": "ERX",
     "codedString": "60002",
     "version": "10000"
}
```
**- نمونه ورودی**

```
curl --location --
request POST 'https://apigateway.behdasht.gov.ir/api/client/apim/v1/maksaservice/g
wmaksa/TerminologyValueByVersion' \
--header 'pid: 60a363af5b881035d47f4c07' \
--header 'Content-Type: application/json' \
--header 'Authorization: Bearer {{token}}' \
--data-raw '{
     "terminologyId": "ERX",
     "codedString": "60002",
     "version": "10000"
}'
```
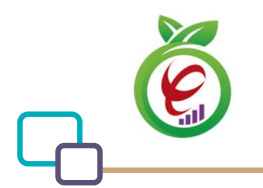

<span id="page-21-1"></span>جدول -12 پارامترهای ورودی Body تابع TerminologyValueByVersion

| توضيحات    | الزامى | رنوع داده     | نام پارامتر   | رديف |
|------------|--------|---------------|---------------|------|
| ترمينولوژي | ىلە    | <b>String</b> | terminologyId |      |
| کد         | ىلە    | <b>String</b> | codedString   |      |
| نسخه کدینگ | ىلە    | String        | version       | س    |

#### **- نمونه خروجی موفق** { "result": { "data": "\"ACETAMINOPHEN 100 mg / 1mL 15 mL SOLUTION / DROPS ORAL\"", "status": { "statusCode": 200 } }, "status": { "statusCode": 200, "message": "OK" } }

**- نمونه خروجی ناموفق**

```
{
     "status": 0,
     "code": 401,
     "msg": "",
     "violations": []
}
```
خروجی این تابع رشتهای است که مقدار متناظر با کد و ترمینولوژی مربوطه را در نسخه موردنظر برمیگرداند.

## <span id="page-21-0"></span>**تابع TerminologiesTermByVersion**

از این تابع به منظور دریافت آرایهای از کدها و مقادیر یک نسخه خاص از ترمینولوژی مشخص استفاده میشود.

```
- قالب ورودی
POST /api/client/apim/v1/maksaservice/gwmaksa/TerminologiesTermByVersion
HTTP/1.1
Host: apigateway.behdasht.gov.ir
pid: {Your Pid}
Content-Type: application/json
Authorization: Bearer {{token}}
{
    "terminologyId": "erX",
    "version": "10000"
}
```
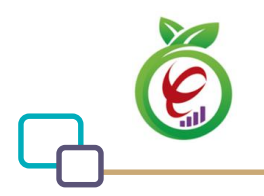

## **- نمونه ورودی**

```
curl --location --
request POST 'https://apigateway.behdasht.gov.ir/api/client/apim/v1/maksaservice/g
wmaksa/TerminologiesTermByVersion' \
--header 'pid: 60a363af5b881035d47f4c07' \
--header 'Content-Type: application/json' \
--header 'Authorization: Bearer {{token}}' \
--data-raw '{
    "terminologyId": "erX",
    "version": "10000"
}'
```
<span id="page-22-0"></span>جدول -13 پارامترهای ورودی Body تابع TerminologiesTermByVersion

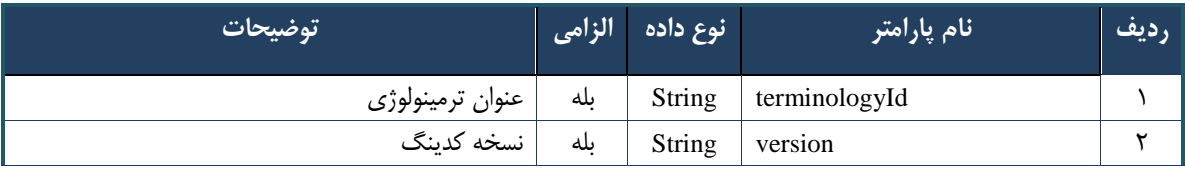

```
- نمونه خروجی موفق
{
     "result": {
         "data": [
\{ "valueField": "MOMETASONE FUROATE 0.1 % 15 g CREAM TOPICAL [MEGACO
RT]",
                 "terminology_idField": "eRx",
             "coded_stringField": "60281"
 }
         ],
         "status": {
             "statusCode": 200
         }
 },
 "status": {
         "statusCode": 200,
         "message": "OK"
     }
}
                                                                - نمونه خروجی ناموفق
{
     "result": {
         "status": {
             "statusCode": 404
         }
     },
     "status": {
         "statusCode": 200,
         "message": "OK"
```
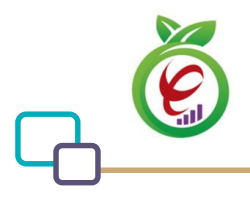

}

}

## <span id="page-23-1"></span>جدول -14 پارامترهای خروجی Body تابع TerminologiesTermByVersion

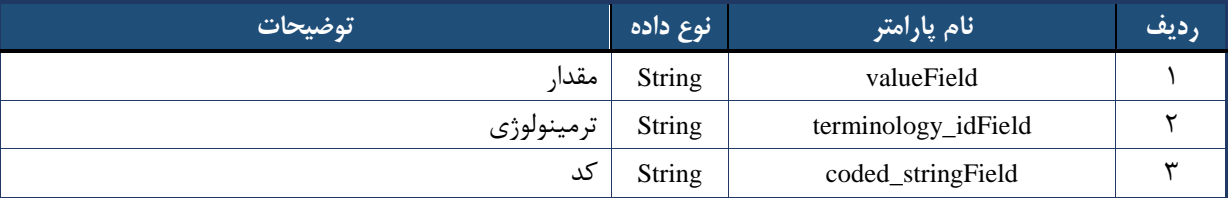

## <span id="page-23-0"></span>**تابع TerminologyVersions**

از این تابع به منظور دریافت آرایهای از اطلاعات مربوط به نسخههای مختلف یک ترمینولوژی استفاده میشود.

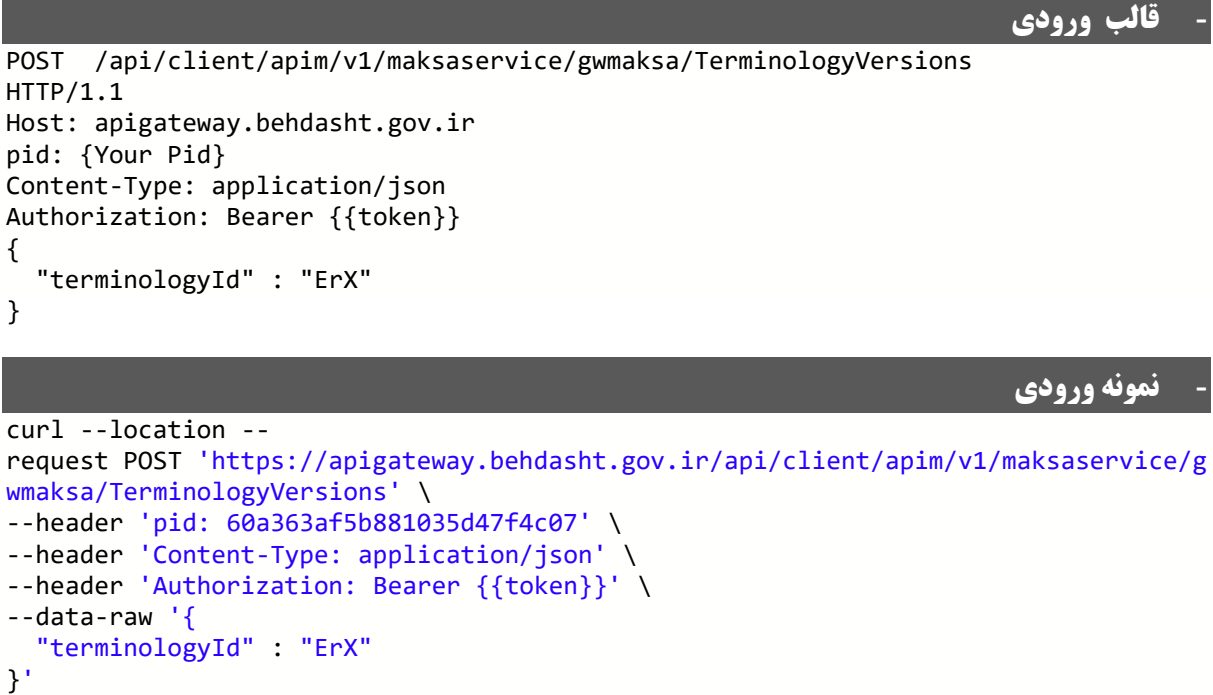

<span id="page-23-2"></span>جدول -15 پارامترهای ورودی Body تابع TerminologyVersions

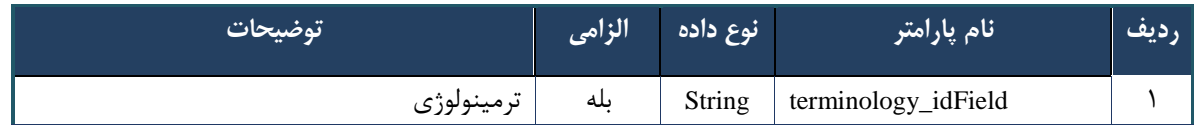

```
- نمونه خروجی موفق
{
    "result": {
        "data": [
\{ "id": 147,
```
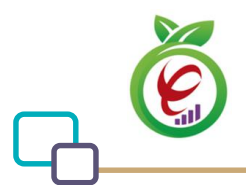

}

```
 "TerminologyId": "eRX",
               "Version": "10000",
               "VersionId": 86,
               "IsLast": true
           }
 ],
 "status": {
        "statusCode": 200
 }
 },
 "status": {
        "statusCode": 200,
        "message": "OK"
    }
```
## **- نمونه خروجی ناموفق**

```
\overline{f} "result": {
         "status": {
               "statusCode": 404
          }
 },
 "status": {
          "statusCode": 200,
          "message": "OK"
     }
}
```
#### <span id="page-24-0"></span>جدول -16 پارامترهای خروجی Body تابع TerminologyVersions

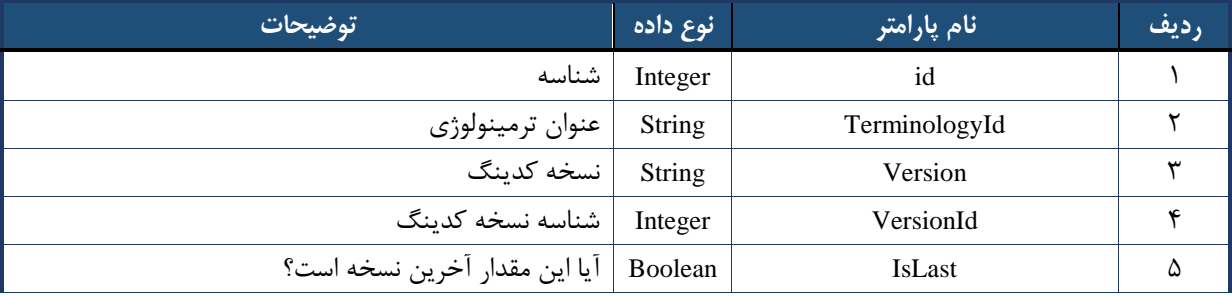

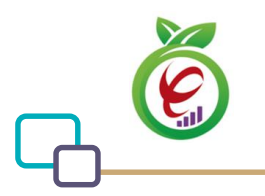

## <span id="page-25-0"></span>**پیوستها**

## <span id="page-25-1"></span>**پیوست -1 ساختار خروجی فراخوانی توابع دیتاس**

فراخوانی هر یک از توابع دیتاس (به استثناء توابع دریافت و بروزرسانی توکن دیتاس)، منجر به دریافت خروجی با قالب زیر میشود:

```
{
 "result": {
 "data": {obj},
        "status": {
            "statusCode": XXX
 }
 },
 "status": {
        "statusCode": XXX,
        "message": "message"
    }
}
```
<span id="page-25-2"></span>جدول -17 ساختار خروجی Body توابع دیتاس

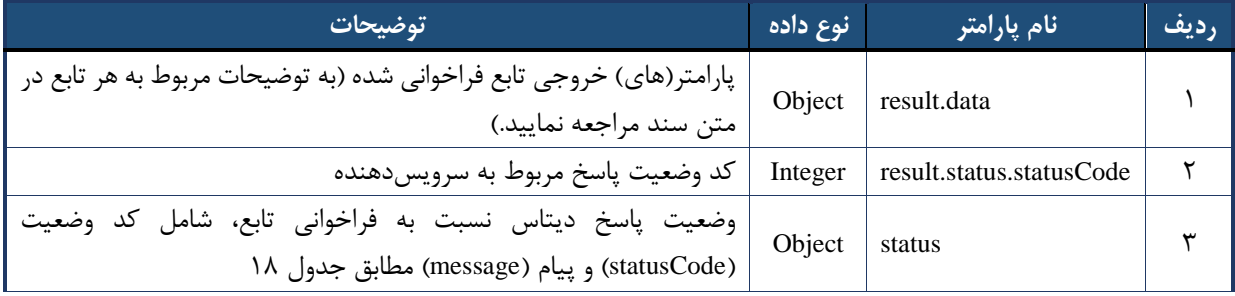

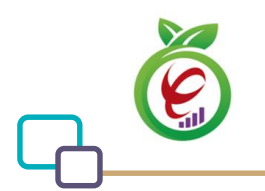

## <span id="page-26-0"></span>**پیوست -2 کدهای وضعیت پاسخ دیتاس نسبت به فراخوانی توابع**

در جدول زیر فهرست کدهای وضعیت پاسخ دیتاس نسبت به فراخوانی توابع، متن پیام و توضیحات مربوطه آمده است.

| توضيحات                                                               | پیام                                                                       | كد وضعيت                    | رديف         |
|-----------------------------------------------------------------------|----------------------------------------------------------------------------|-----------------------------|--------------|
| عمليات با موفقيت انجام شد.                                            | OK!                                                                        | $\mathsf{r}\cdot\mathsf{r}$ | ١            |
| درخواست شما دریافت شد.                                                | Accepted!                                                                  | $Y \cdot Y$                 | ٢            |
| خطایی در دادههای ورودی وجود دارد.                                     | Bad request.                                                               | $f \cdot \cdot$             | ٣            |
| نام کاربری و یا کلمهعبور نادرست است.                                  | Credential is not valid!                                                   | $f \cdot \lambda$           | ۴            |
| آي يي شما قبلا اعلام نشده و مجاز به اتصال<br>نىست.                    | Your origin IP is permanently blocked!                                     | ۴۰۳                         | ۵            |
| پاسخی برای درخواست مورد نظر یافت نشد.                                 | Not Found!                                                                 | 4.4                         | ۶            |
| برای دسترسی به خدمات از HTTPS استفاده<br>نماييد.                      | All resources are moved permanently to<br>the HTTP secure protocol(HTTPS)! | ۴۱۰                         | $\mathsf{v}$ |
| درخواستها بیش از حد مجاز است / مجوز استفاده<br>از سرویس صادر نشده است | Too many requests or Access denied!                                        | ۴۲۹                         | ٨            |
| در هنگام پردازش، کاربر ارتباط را قطع کرده است.                        | <b>Client Closed Request!</b>                                              | ۴۹۹                         | ٩            |
| بروز خطا در انجام عملیات توسط سرور.                                   | Internal server error!                                                     | ۵٠.                         | ١.           |
| بروز خطا در انجام عمليات توسط فراهم كننده<br>سرويس.                   | Service provider error!                                                    | $\Delta \cdot 7$            | $\lambda$    |
| سرويسدهنده پاسخگو نيست.                                               | Backend timeout!                                                           | $\Delta \cdot \mathcal{F}$  | ۱۲           |
| خطاي نامشخص.                                                          | Unknown error!                                                             | ۵۲۰                         | ۱۳           |

<span id="page-26-1"></span>جدول ١٨- کدهای وضعیت پاسخ دیتاس نسبت به فراخوانی توابع

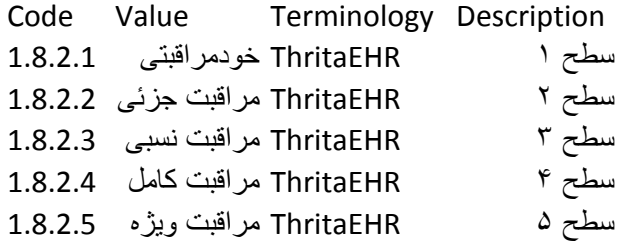